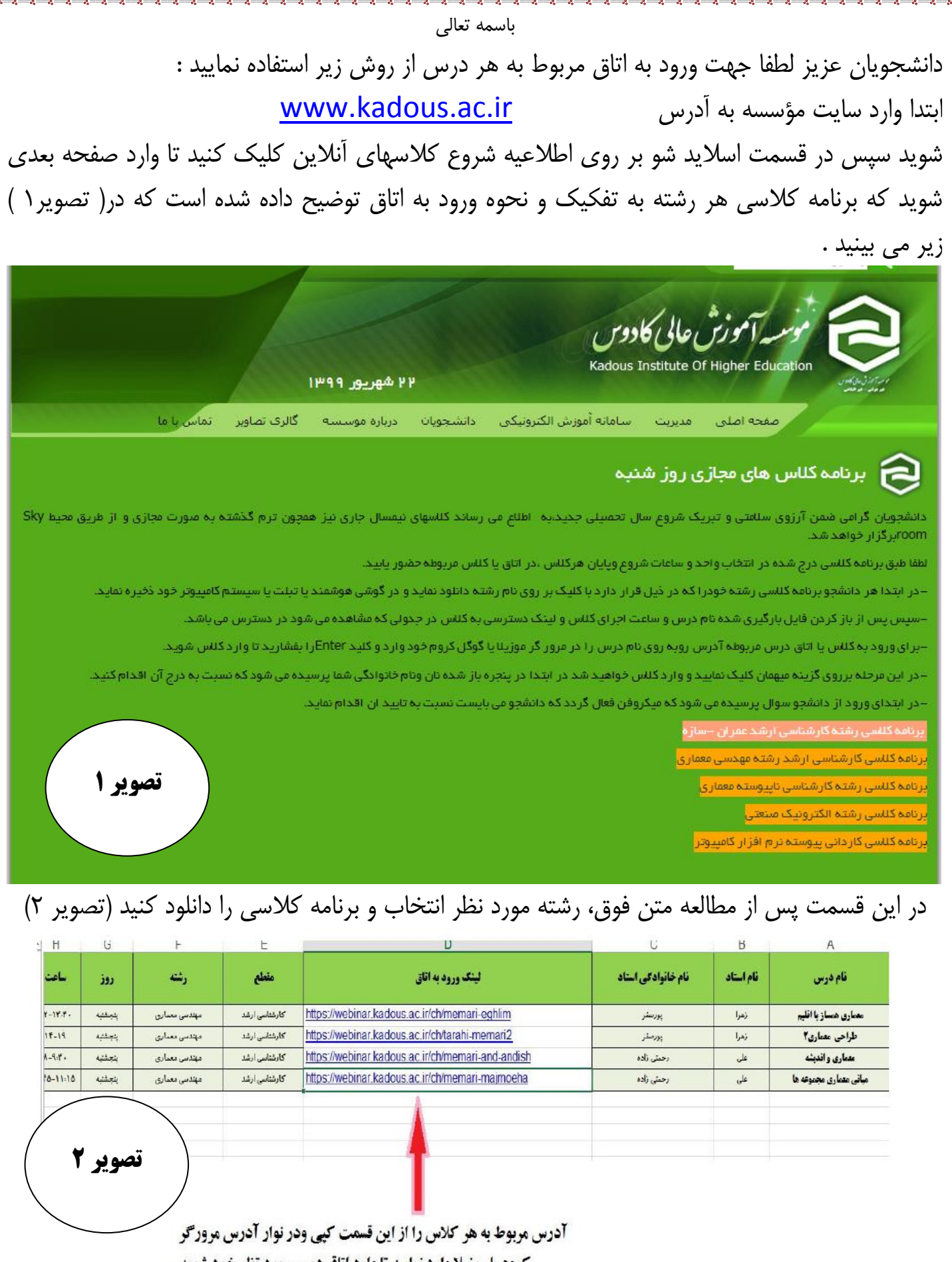

کروم یا موزیلا وارد نمایید تا وارد اتاق درس مورد تظر خود شوید

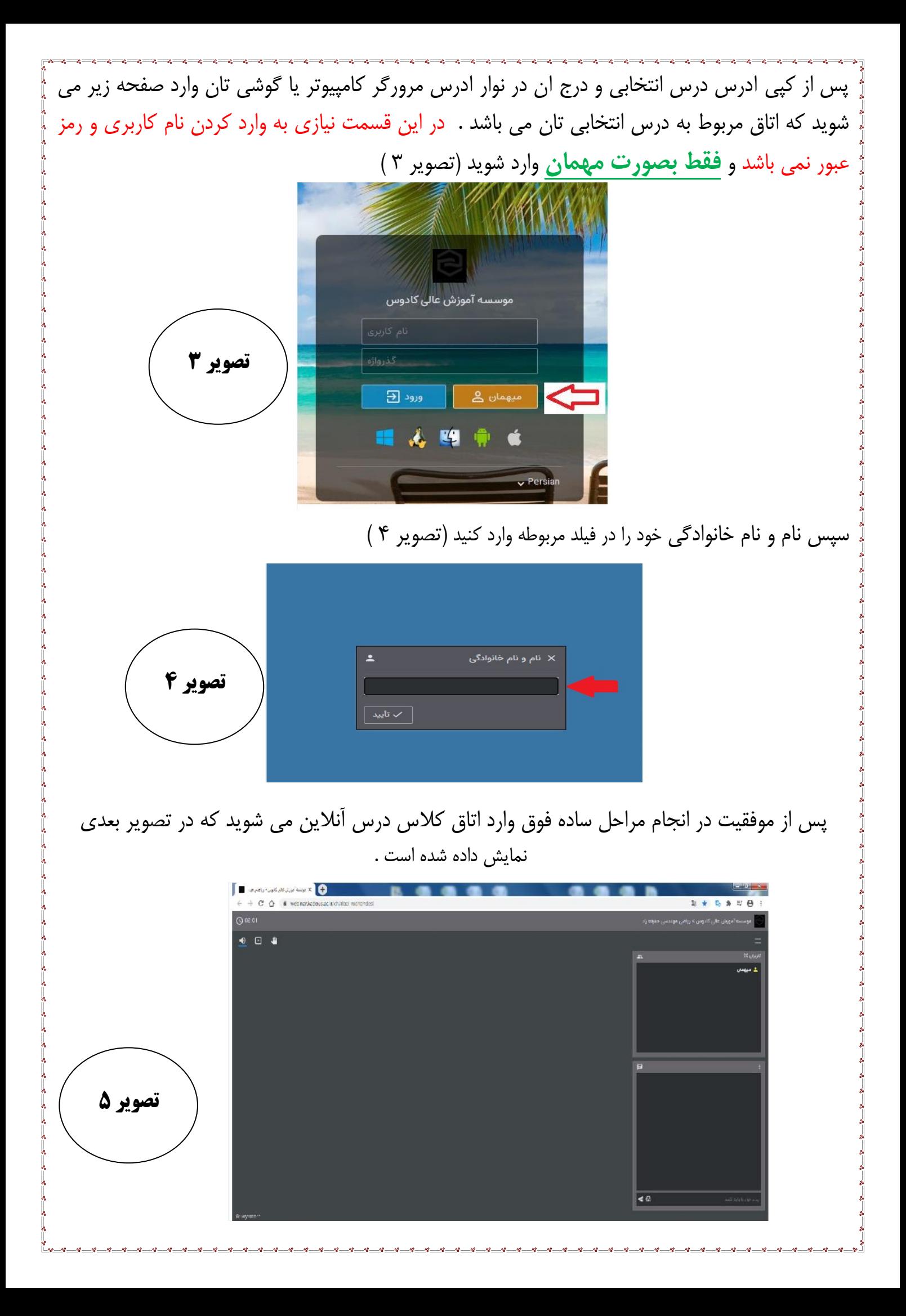